# **Fresh Baked Skeleton Documentation** *Release 0.1.0*

**Colin Fahy**

**Jul 15, 2018**

## Contents:

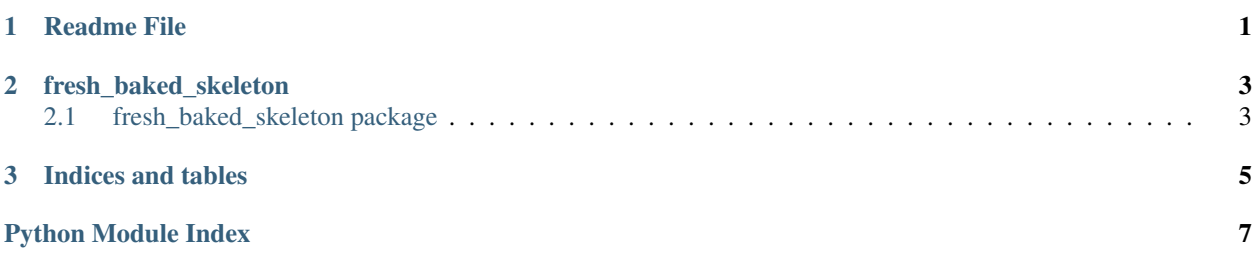

# CHAPTER<sup>1</sup>

## Readme File

#### <span id="page-4-0"></span># Fresh Baked Skeleton

[![Build Status][\(https://travis-ci.org/Curly-Mo/fresh-baked-skeleton.svg?branch=master\){\]}\(https://travis-ci.org/](https://travis-ci.org/Curly-Mo/fresh-baked-skeleton.svg?branch=master){]}(https://travis-ci.org/Curly-Mo/fresh-baked-skeleton) [Curly-Mo/fresh-baked-skeleton\)](https://travis-ci.org/Curly-Mo/fresh-baked-skeleton.svg?branch=master){]}(https://travis-ci.org/Curly-Mo/fresh-baked-skeleton) [![Coverage][\(https://coveralls.io/repos/github/Curly-Mo/fresh-baked-skeleton/](https://coveralls.io/repos/github/Curly-Mo/fresh-baked-skeleton/badge.svg){]}(https://coveralls.io/github/Curly-Mo/fresh-baked-skeleton) [badge.svg\){\]}\(https://coveralls.io/github/Curly-Mo/fresh-baked-skeleton\)](https://coveralls.io/repos/github/Curly-Mo/fresh-baked-skeleton/badge.svg){]}(https://coveralls.io/github/Curly-Mo/fresh-baked-skeleton) [org/projects/fresh-baked-skeleton/badge/?version=latest\){\]}\(https://fresh-baked-skeleton.readthedocs.org/en/](https://readthedocs.org/projects/fresh-baked-skeleton/badge/?version=latest){]}(https://fresh-baked-skeleton.readthedocs.org/en/latest/) [latest/?](https://readthedocs.org/projects/fresh-baked-skeleton/badge/?version=latest){]}(https://fresh-baked-skeleton.readthedocs.org/en/latest/)badge=latest) [![PyPI][\(https://img.shields.io/pypi/v/fresh-baked-skeleton.svg\){\]}\(https://pypi.python.org/](https://img.shields.io/pypi/v/fresh-baked-skeleton.svg){]}(https://pypi.python.org/pypi/fresh-baked-skeleton) [pypi/fresh-baked-skeleton\)](https://img.shields.io/pypi/v/fresh-baked-skeleton.svg){]}(https://pypi.python.org/pypi/fresh-baked-skeleton) [![PyPI Pythons][\(https://img.shields.io/pypi/pyversions/fresh-baked-skeleton.svg\)](https://img.shields.io/pypi/pyversions/fresh-baked-skeleton.svg){]}(https://pypi.python.org/pypi/fresh-baked-skeleton) [{\]}\(https://pypi.python.org/pypi/fresh-baked-skeleton\)](https://img.shields.io/pypi/pyversions/fresh-baked-skeleton.svg){]}(https://pypi.python.org/pypi/fresh-baked-skeleton) [![License][\(https://img.shields.io/pypi/l/fresh-baked-skeleton.](https://img.shields.io/pypi/l/fresh-baked-skeleton.svg){]}(https://github.com/Curly-Mo/fresh-baked-skeleton/blob/master/LICENSE) [svg\){\]}\(https://github.com/Curly-Mo/fresh-baked-skeleton/blob/master/LICENSE\)](https://img.shields.io/pypi/l/fresh-baked-skeleton.svg){]}(https://github.com/Curly-Mo/fresh-baked-skeleton/blob/master/LICENSE)

#### Short Description of My Library

## Features

• What it do?

## Usage

• TODO

## Install

`console pip install fresh-baked-skeleton `

## Documentation See <https://fresh-baked-skeleton.readthedocs.org/en/latest/>

## Development `console pip install poetry cd fresh-baked-skeleton poetry install ` ### Run To run cli entrypoint: `console poetry run fresh\_baked\_skeleton --help `

### Tests `console poetry run pytest --cov=fresh\_baked\_skeleton `

### Docker To run with docker `console docker build -t Fresh Baked Skeleton.image . docker run fresh\_baked\_skeleton.image fresh\_baked\_skeleton --help `

## License [LGPL-3.0][\(https://github.com/Curly-Mo/fresh-baked-skeleton/blob/master/LICENSE\)](https://github.com/Curly-Mo/fresh-baked-skeleton/blob/master/LICENSE)

# CHAPTER 2

## fresh\_baked\_skeleton

## <span id="page-6-5"></span><span id="page-6-1"></span><span id="page-6-0"></span>**2.1 fresh\_baked\_skeleton package**

### **2.1.1 Submodules**

### <span id="page-6-3"></span>**fresh\_baked\_skeleton.cli module**

Command line interface for fresh\_baked\_skeleton

### <span id="page-6-4"></span>**fresh\_baked\_skeleton.main module**

Short Description of My Library

fresh\_baked\_skeleton.main.**main**() This is all my project does

### <span id="page-6-2"></span>**2.1.2 Module contents**

# CHAPTER 3

Indices and tables

- <span id="page-8-0"></span>• genindex
- modindex
- search

Python Module Index

<span id="page-10-0"></span>f

fresh\_baked\_skeleton, [3](#page-6-2) fresh\_baked\_skeleton.cli, [3](#page-6-3) fresh\_baked\_skeleton.main, [3](#page-6-4)

## Index

## F

fresh\_baked\_skeleton (module), [3](#page-6-5) fresh\_baked\_skeleton.cli (module), [3](#page-6-5) fresh\_baked\_skeleton.main (module), [3](#page-6-5)

## M

main() (in module fresh\_baked\_skeleton.main), [3](#page-6-5)